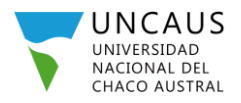

## **Instructivo para buscar el colegio secundario en el sistema de Preinscripción**

El sistema de preinscripción al momento de buscar el colegio secundario brinda 2 filtros para acotar la búsqueda.

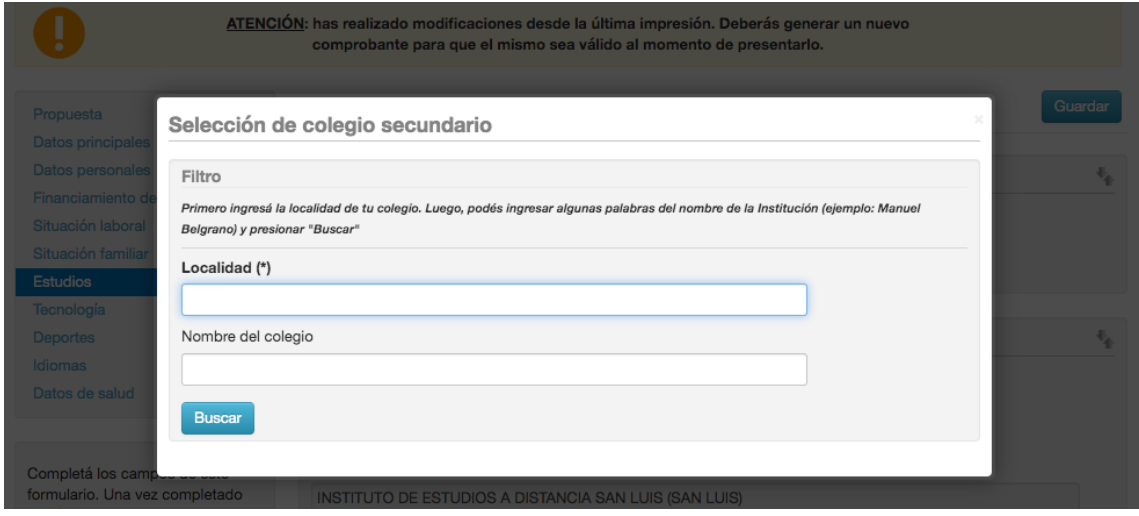

**Localidad:** en este filtro se debe escribir el nombre de la localidad en la cual se encuentra el colegio secundario. Por ejemplo: TRES ISLETAS, QUITILIPI, RESISTENCIA, etc.

Deberá escribir al menos 3 letras de la localidad para que el sistema despliegue opciones con ese patrón de búsqueda. Cuanto más específico sea con el nombre, más fácil se encontrará localidad deseada.

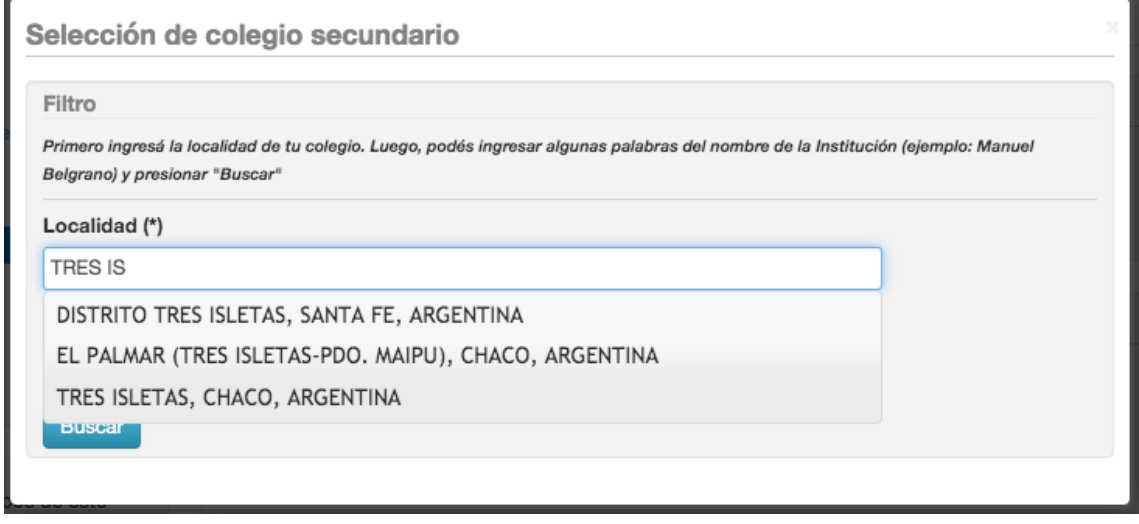

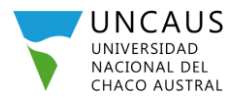

![](_page_1_Picture_1.jpeg)

**Nombre del colegio:** En este filtro se debe colocar el nombre del colegio secundario. Al contrario del filtro localidad, cuanto más específico sea con el nombre, más difícil será encontrarlo. Por ello se sugiere que si la localidad en la que se encuentra el colegio es relativamente pequeña en cantidad de habitantes, dejar el filtro "Nombre del colegio" vacío. De esa forma, cuando se realice búsqueda traerá todos los colegios de esa localidad, y será cuestión de buscar entre todos los resultados arrojados.

![](_page_1_Picture_87.jpeg)

*Como se ve en la captura, haciendo el ejemplo con Tres Isletas me devolvió 9 colegios secundarios.*

Sin embargo si la localidad posee muchos habitantes como por ejemplo Resistencia, deberá escribir algo en el filtro de "Nombre de colegio", con el objetivo de acotar la búsqueda.

En ese caso se recomienda colocar solo el número del colegio o solo una palabra que lo identifique. Ya que, cuando más palabras se coloquen en ese filtro más difícil será encontrarlo. Por ejemplo si el nombre del colegio es "E.N.S. N° 77 República de Honduras", deberá colocar solo el número 77 dentro del filtro "nombre del colegio".

![](_page_2_Picture_0.jpeg)

Si ha realizado todos estos pasos y aún no consigue encontrar su colegio secundario, deberá solicitar que se agregue dicho colegio en la base de datos del sistema de preinscripción.

Deberá enviar un correo electrónico a [infoalumnado@uncaus.edu.ar](mailto:infoalumnado@uncaus.edu.ar) detallando los siguientes datos de su colegio:

- Nombre completo de la institución (Obligatorio)
- Localidad en la que se encuentra el colegio (Obligatorio)
- Provincia en la que se encuentra el colegio (Obligatorio)
- País en la que se encuentra el colegio (Obligatorio)
- CUE "Código Único de Establecimiento" (Opcional)